Lecture 14 Wrapping Up

# About the Exam

- Friday, March  $13<sup>th</sup>$ , 08.30 to 11.00
	- It was the only available slot :(
- Will cover second half of the course
	- But **no** graphical programming!
- Some knowledge from first half still necessary
	- Kind of hard to come up with questions that don't involve methods, variables, etc…
	- Grading will be more lenient for these parts
- Everyone registered in Canvas on Feb. 28<sup>th</sup> (a Friday) will be registered for the exam
	- Spread the word!

# Overloading

**public** Circle(double r, String color) {

 ... }

**public** Circle(double r) {

 $\bullet$   $\bullet$   $\bullet$ }

# **Overloading**

```
public class Enemy {
  public void kick(int damage) {
 ...
 }
  public void kick(Player kicker) {
 ...
   }
}
...
Player john = new Player("John McClane");
Enemy hans = new Enemy("Hans Gruber");
hans.kick(5);
```
hans.kick(john);

## Inheritance

- A class can *extend* another class
- **class** Enemy **extends** Fighter { … }
	- Enemy is *a subclass* of Fighter
	- Fighter is *the superclass* of Enemy
	- All **public** and **protected** members of Fighter are now also members of Enemy
	- Objects of type  $\text{Energy}$  can be used as though they were of type  $\text{Figure 1}$ .

```
public static void punch(Fighter f) { … }
…
punch(new Enemy(…));
```
– An Enemy *IS* a Fighter!

## Inheritance

• A subclass can have methods not present in its superclass

```
● class Person {
     public void talk() { 
       System.out.println("Hi!");
  \qquad \qquad}
  class BritishPerson extends Person {
     public void drinkTea() { 
       System.out.println(
         "I do say, this blend is most delightful!"
       );
  \qquad \qquad \}}
  …
  BritishPerson p = new BritishPerson();
 p.talk();
 p.drinkTea();
```
## Inheritance

• Adding a method to a subclass does *not* add it to its superclass

```
● class Person {
     public void talk() { 
       System.out.println("Hi!");
  \qquad \qquad}
  class BritishPerson extends Person {
     public void drinkTea() { 
       System.out.println(
         "I do say, this blend is most delightful!"
       );
  \qquad \qquad \}}
  …
  Person p = new BritishPerson();
 p.talk();
 p.drinkTea(); ← Compiler error! Person has no method
                     drinkTea()!
```
# **Overriding**

• A subclass can *override* its superclass' methods

```
● class Person {
     public void talk() { 
       System.out.println("Hi!");
  \qquad \qquad \}}
  class BritishPerson extends Person {
     @Override
     public void talk() { 
       System.out.println("Greetings, old chap!");
   }
  }
 Person p = new BritishPerson();
 p.talk();
                 Greetings, old chap!
```
# **Overriding**

• A subclass can *override* its superclass' methods

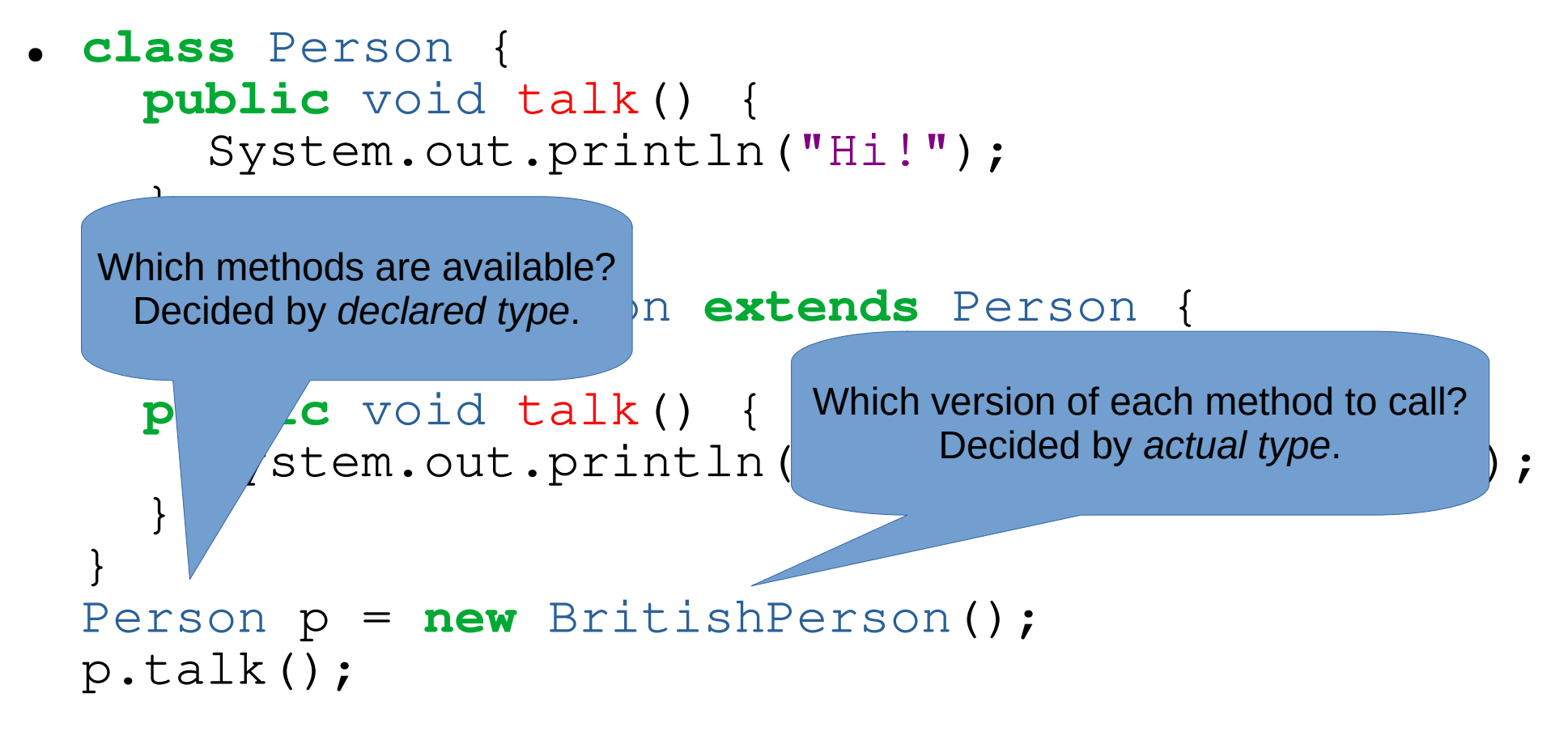

# Overriding vs. Overloading

● Overloading: decided at **compile time**

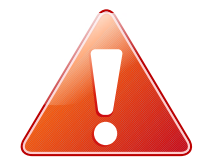

```
public class Enemy extends Fighter { … }
public void punch(Enemy e) {
   System.out.println("punched an enemy");
}
public void punch(Fighter e) {
   System.out.println("punched a fighter");
}
Fighter someone = new Enemy (...) ;
punch(someone);
```
• Output: punched a fighter

# Overriding vs. Overloading

• Overriding: decided at **run time** 

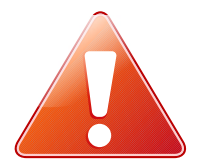

```
public class Fighter {
   public void punch() {
     System.out.println("fighter got punched");
 }
}
public class Enemy extends Fighter {
   @Override
   public void punch() {
     System.out.println("enemy got punched");
   }
}
Fighter someone = new Enemy (...) ;
someone.punch();
```
• Output: enemy got punched

# The super keyword

Let A be a subclass of B.

Inside the class A, the keyword super has two uses:

- It refers to the current object as if it were an object of class B, letting you use the methods and fields of class B.
- As the first line of a constructor, it invokes a constructor of B.

(Compare with the keyword this.)

#### **Is-a** vs **Has-a**

```
class Vehicle {
   public void speedUp() {…}
}
class Engine {
   public int getSize() {…}
}
```
How should we write the class Car?

We want to speedUp a car and get its engine size...

#### **Is-a** vs **Has-a**

- **Is-a** relationships are represented by **subclassing**
- **Has-a** relationships are represented by **composition** A car **is a** vehicle A car **has an** engine **class** Car **extends** Vehicle { Engine engine; **public** int getEngineSize() { **return** engine.getSize(); } }

# Interface

#### **Before Java 8:**

An **interface** is a collection of abstract methods:

```
interface HasMass {
   double getMass();
}
```
Note:

- All methods are public and abstract. Keywords are optional.
- Do not include them

## Implementing Interfaces

A class can **implement** an interface:

**class** PointMass **implements** HasMass { **public** double mass;

```
 @Override
   public double hasMass() {
     return mass;
 }
```
}

## Implementing Interfaces

A class can **implement** an interface:

**class** RigidBody **implements** HasMass { **public** double volume; **public** double density;

```
 @Override
   public double hasMass() {
     return volume * density;
 }
 …
```
}

# Implementing Multiple Interfaces

A class can only **extend** one **class** (abstract or non-abstract)

but it can **implement** many **interfaces**:

**class** FilledSquare **extends** Square **implements** Moveable, Drawable, ...

## Abstract Classes

- An abstract class is an incomplete class!
- It may contain abstract methods methods with no definition!
- The intention is that we create subclasses that implement these abstract methods in different ways.
- We cannot create an instance of an abstract class – only an instance of a completed subclass.

#### Abstract Classes - Example

```
abstract class Shape {
   public abstract double area();
}
class Circle extends Shape {
   private double radius;
   public Circle(double radius) {
     this.radius = radius;
   }
   @Override
   public double area() {
     return Math.PI * this.radius * this.radius;
   }
}
```
**class** Square **extends** Shape { … }

# Abstract Classes - Rules

- A class is declared abstract with the abstract keyword
	- A method is declared abstract with the abstract keyword
	- If a class contains an abstract method, it must be an abstract class
	- An abstract class C cannot be instantiated. new C(…) will not compile
	- Abstract classes can contain everything that a nonabstract class can contain: instance variables, non-abstract methods, class methods, class variables

# Recursion

- A method *calling itself* until some condition is met
- $\bullet$  A recursive method m should have:
	- A conditional (if, switch, etc.) statement which decides which *case* to execute
	- 1+ base case(s), which return without recursing
	- 1+ recursive case(s), which call m with *smaller input*
		- For some notion of "smaller"

#### Recursive Example: Fibonacci

```
public int fib(int n) {
  if(n < 2) {
     return 1;
   }
  return fib(n-1) + fib(n-2);
}
```
## Recursive Example: Fibonacci

```
public int fib(int n) {
  if(n < 2) {
     return 1;
   }
  return fib(n-1) + fib(n-2);
}
```
- Don't worry about *how* fib works when you call it recursively
- Instead, just *assume* that it *will* solve the problem for the smaller input
- Then combine solutions for smaller inputs into solution for "your" input

## Recursion vs Iteration

- It is always possible to rewrite a recursive function so that it is not recursive.
- Iterative methods are usually faster and use less memory
- Recursive methods can be easier to read, modify, test and debug
- Very useful for "backtracking" solutions

## Generic Methods

#### A method signature may have type parameters:

```
public static <T> List<T> replicate(int copies, T elem) {
   List<T> list = new ArrayList<T>();
  for(int i = 0; i < copies; i++) {
     list.add(elem);
 }
   return list;
}
```
Inside the method, we may use type parameters like any other type.

• Variables can have type S, T or S[] or List<S> or ...

However, we cannot write new S();

#### Generic Classes

Classes may also have type parameters:

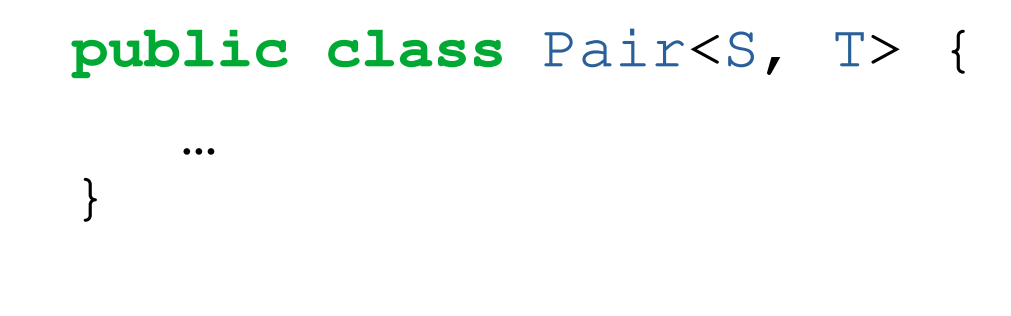

Now we have classes

- Pair<Integer, Integer>
- Pair<String, Double>
- Pair<Pair<Integer, Integer>, Double>
- etc.

A type parameter must be instantiated with a class (not a primitive data type).

Abstract classes and interfaces may have type parameters.

# Lists

- Different types of list implement the  $List < T$ interface
- $\bullet$  LinkedList<T>
	- Fast append, slow indexing
- ArrayList<T>
	- Fast indexing, slow append
- Use the right one for your use case

# Lists

- Lists are handy when:
	- We don't know in advance how many elements we will need
	- We want to add and remove elements later (not just overwrite old ones)
- They are not so good when:
	- We need very high performance
	- We need to minimize memory usage

# Maps ("avbildningstabeller")

The interface  $\text{Map} \ll K$ ,  $\text{V>}$  has the following methods:

- boolean put (K key, V value) (optional)  $$ associates value with key
- $\bullet$  boolean containsKey(Object o) true if the map contains an entry with the key o
- E get  $(K \; key)$  returns the element associated with the given key
- $\bullet$  int size() number of mappings in the map

 $\bullet$  …

<https://docs.oracle.com/javase/8/docs/api/java/util/Map.html>

#### equals has a friend: hashCode

- Generates a **hash** of the object
- $\bullet$  If a.equals(b), then  $a.hashCode() == b.hashCode()$ 
	- Does **NOT** apply the other way around!  $(E.g. a.hashCode() == b.hashCode()$ does not imply a.equals(b))
- Used to speed up comparisons
	- $-$  **if**(a.hashCode() == b.hashCode()) { **return** a.equals(b);

```
} else {
```
}

```
 return false;
```
#### equals has a friend: hashCode

• Simplest valid implementation of equals:

```
@Override
public int hashCode() {
   return 0;
}
```
• A more useful implementation:

```
@Override
public int hashCode() {
   int hash = this.name.hashCode();
   hash = hash*97 + this.skill.hashCode();
   hash = hash*97 + this.age;
   ...
   return hash;
}
                                  Prime number!
```
# HashMap

- Efficient implementation of  $Map\langle K, V \rangle$  based on hashing
- Unordered, but useful in most circumstances when you want a map
- Performance and correctness depends on K.hashCode() being correct and well-written

# File Handling

- A text editor that can't save or load files is pretty useless
- So far we've used java Program < file.txt
- But this is very inflexible
	- What if we want to read more than one file?
	- What if we don't know which file to read when we start the program?

# File Handling

• We can use the  $File$  class to work with files

```
File file = new File("my_file.txt");
if(file.exists()) {
   System.out.println("The file exists!");
   file.delete();
   System.out.println("Now it's gone!");
} else {
   System.out.println("The file does not exist!");
}
```
- File lives in package java.io.
- <https://docs.oracle.com/javase/7/docs/api/java/io/File.html>

# Reading Files

 $\bullet$  We can construct a Scanner from a File

```
File file = new File("my_file.txt");
try {
  Scanner scan = new Scanner(file);
   while(scan.hasNextLine()) {
    System.out.println(scan.nextLine());
 }
   scan.close();
} catch (FileNotFoundException e) {
   System.out.println("The file does not exist!");
   System.exit(1);
}
```
# Writing Files

- We can construct a  $Filter$  from a  $File$
- $\bullet$  ... which we then use to construct a PrintWriter

```
File file = new File("my file.txt");
try {
   FileWriter fileWriter = new FileWriter(file);
   PrintWriter writer = new PrintWriter(fileWriter);
   writer.println("Hello, I'm a line of text!");
   writer.println("And so am I!");
   writer.close();
} catch (IOException e) {
   System.out.println("Something went wrong!");
   System.exit(1);
}
```
• FileWriter and PrintWriter live in package java.io.

## Command Line Arguments

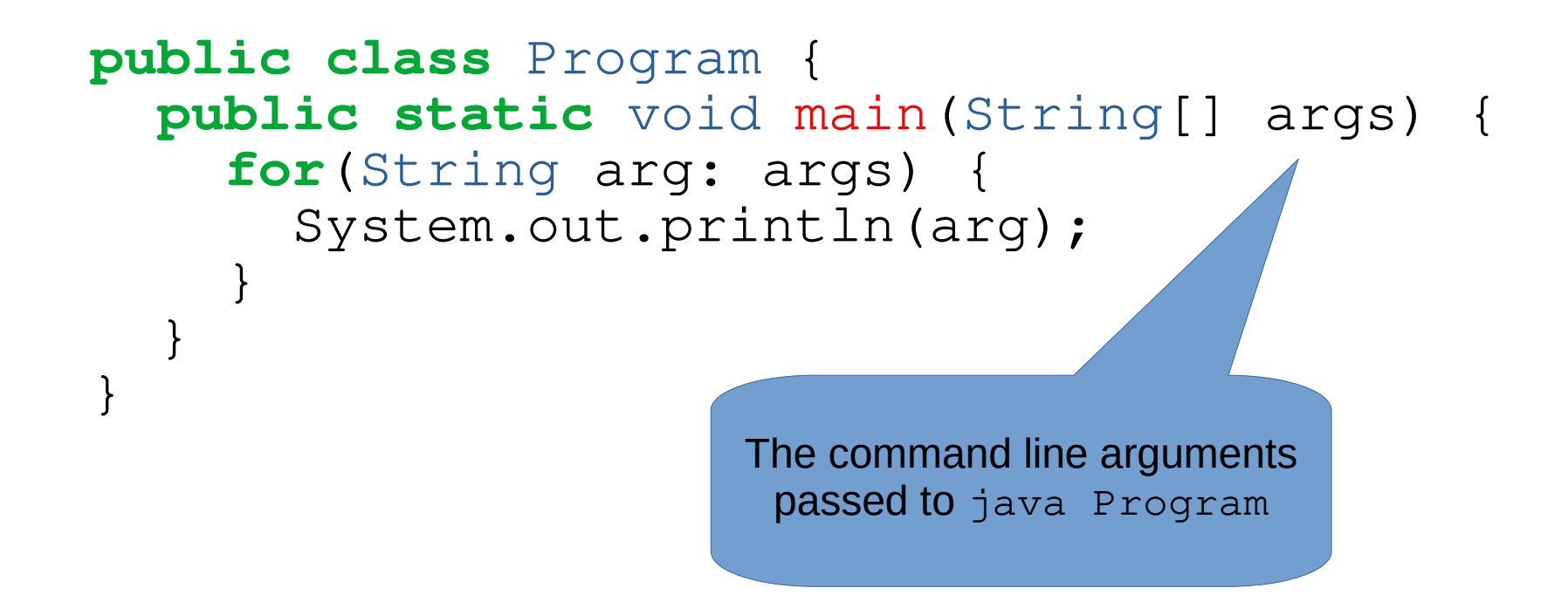

java Program Hello, I am the arguments! Prints: Hello,  $\top$ am the arguments!

# Reading and Exercises

- Reading
	- Everything from lectures 9 through 13
- Exercises
	- Everything from lectures 9 through 13
	- Bonus exercises
	- Old exams
		- But check course website for old exam errata!

#### Good luck on the exam!

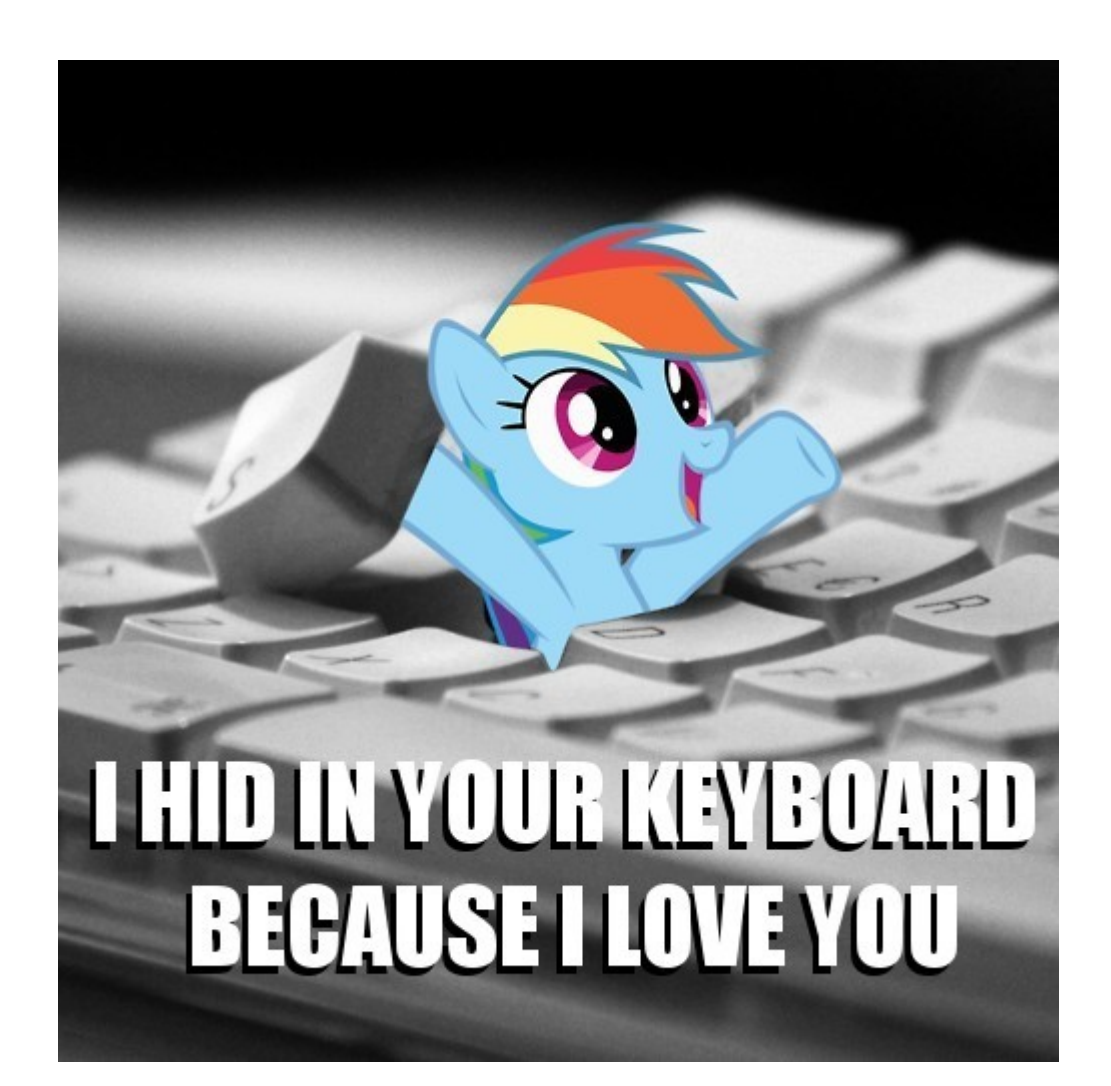

#### Thanks for a great course!